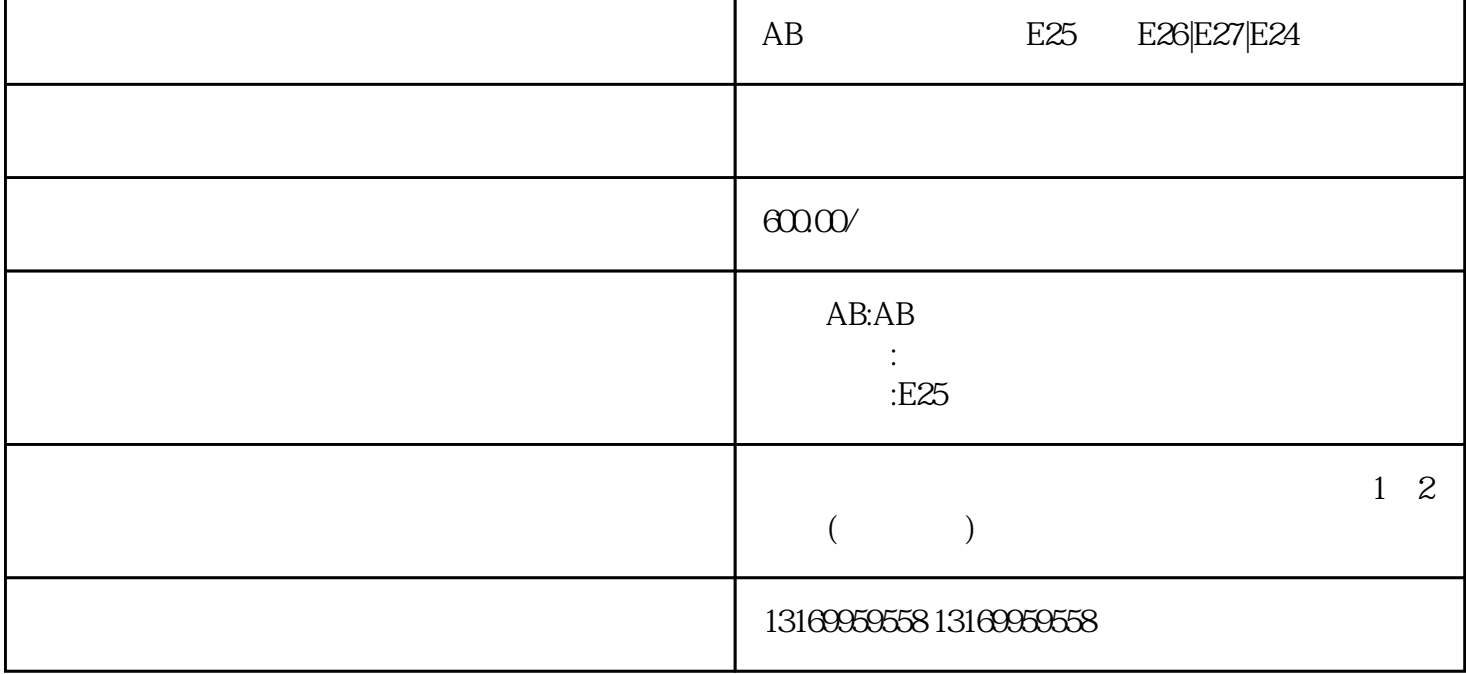

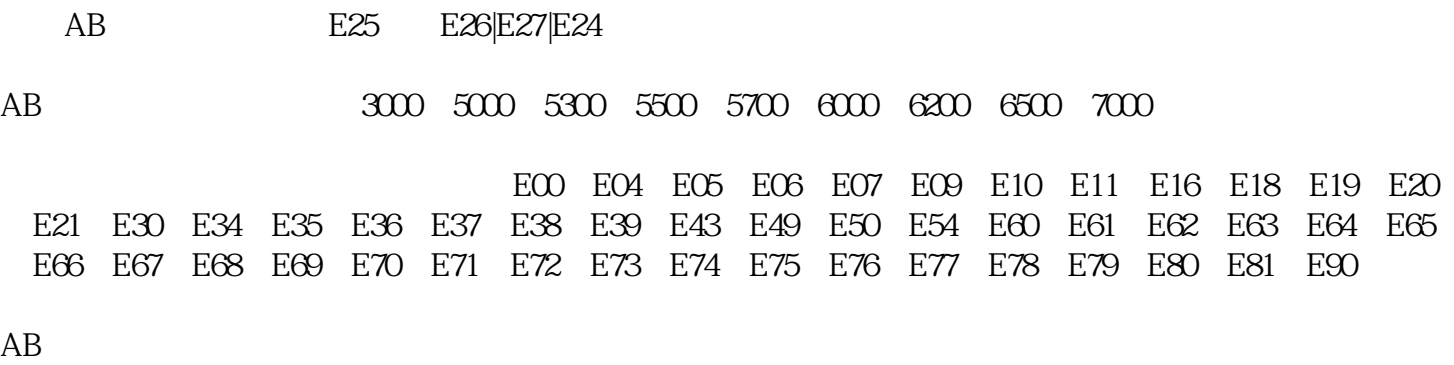

 $AB$ 

r

 $AB$ 

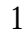

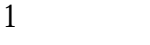

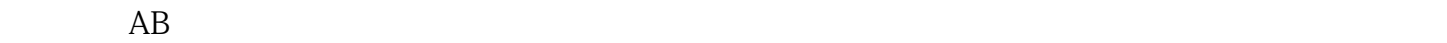

- $\overline{c}$
- 
- $\overline{3}$
- 
- $\overline{4}$
- 
- 1.  $\blacksquare$
- $2.$
- $3.$